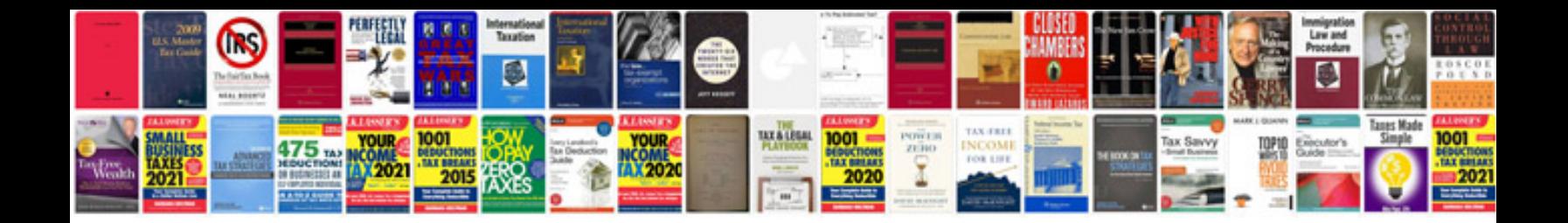

**Java technical documentation sample**

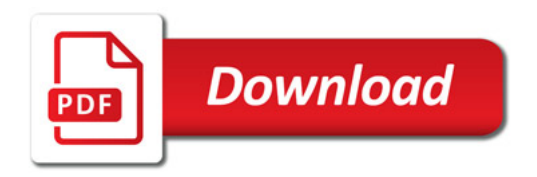

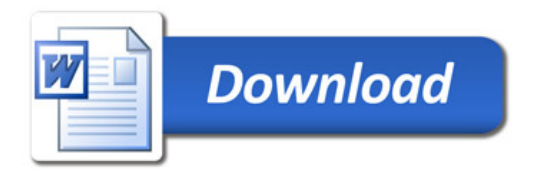